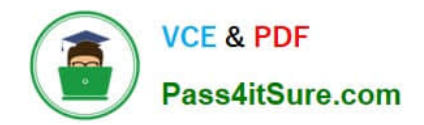

# **EADA10Q&As**

ArcGIS Desktop Associate

# **Pass Esri EADA10 Exam with 100% Guarantee**

Free Download Real Questions & Answers **PDF** and **VCE** file from:

**https://www.pass4itsure.com/eada10.html**

100% Passing Guarantee 100% Money Back Assurance

Following Questions and Answers are all new published by Esri Official Exam Center

**C** Instant Download After Purchase

**83 100% Money Back Guarantee** 

- 365 Days Free Update
- 800,000+ Satisfied Customers  $\epsilon$  of

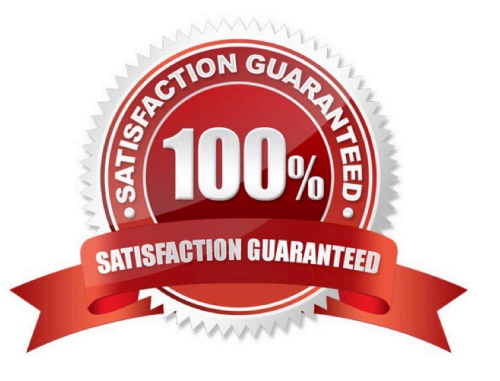

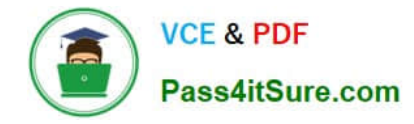

#### **QUESTION 1**

The ArcGIS user works with a map document that contains a very detailed image that takes several seconds to draw when panning.

Which action can the ArcGIS user take that will improve the performance when panning in ArcMap?

- A. put the image layer in a group laver
- B. set the reference scale on the image layer
- C. put the image laver in a basemap layer
- D. make the image layer selectable

Correct Answer: D

### **QUESTION 2**

Which coordinate system is appropriate for storing a worldwide scale dataset using measures of latitude and longitude, while also allowing for the data to be easily projected for editing and analysis at a local level?

- A. Universal Transverse Mercator
- B. Geographic
- C. Geocentric
- D. Projected

Correct Answer: A

#### **QUESTION 3**

An ArcGIS user has an .mxd file with layers referencing data from ArcSDE.

What should a user do to check the ArcSDE geodatabase versioning information of a layer\\'s feature class?

- A. select the Show Full Paths button
- B. select the List by Sources button
- C. select the View Metadata button
- D. select View Map Document Properties button

Correct Answer: D

### **QUESTION 4**

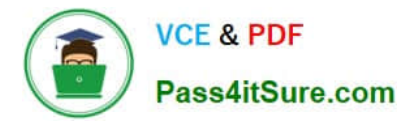

An ArcGIS user performed a spatial transformation to adjust a less accurate Dataset A to match with a more accurate Dataset B. The Spatial Transformation tool reported a low root mean square error (RMS).

What does this indicate?

- A. The transformation between the control points is consistent
- B. Too many control points were selected
- C. The accuracy of Dataset A is high
- D. The accuracy of the output transformed dataset is high

Correct Answer: A

## **QUESTION 5**

An ArcGIS user is creating a road feature class that is 10 feet from the border of a polygon. Which tool allows the user to create a road that follows the border of the polygon?

A. Trace

- B. Constrain Perpendicular
- C. Right-Angle
- D. Reshape Features
- E. Copy Parallel
- Correct Answer: E

[EADA10 Practice Test](https://www.pass4itsure.com/eada10.html) [EADA10 Exam Questions](https://www.pass4itsure.com/eada10.html) [EADA10 Braindumps](https://www.pass4itsure.com/eada10.html)